# Premiere Pro

#### Apprendre le montage vidéo

#### **Objectif**

Après un rappel nécessaire sur les notions et définitions de base ainsi que sur le flux de production audiovisuel à adopter, vous apprendrez à dompter l'interface utilisateur, à concevoir un projet, des séquences, à importer et gérer des médias, à créer, organiser et indexer vos sources dans des chutiers. Vous apprendrez ensuite à réaliser un montage et à appliquer et paramétrer des effets comment Ultrakey ou Recadrage. Vous ajouterez des titres, sous-titrages de textes. Vous verrez comment concevoir des masques, comment les animer avec des images clés puis comment insérer et optimiser une voix-off mixée avec des illustrations sonores et de la musique. Vous étalonnerez ensuite les plans avec l'effet et les instruments de mesure du panneaux Lumetri. Pour terminer, vous apprendrez à exporter vos montages dans les standards actuels.

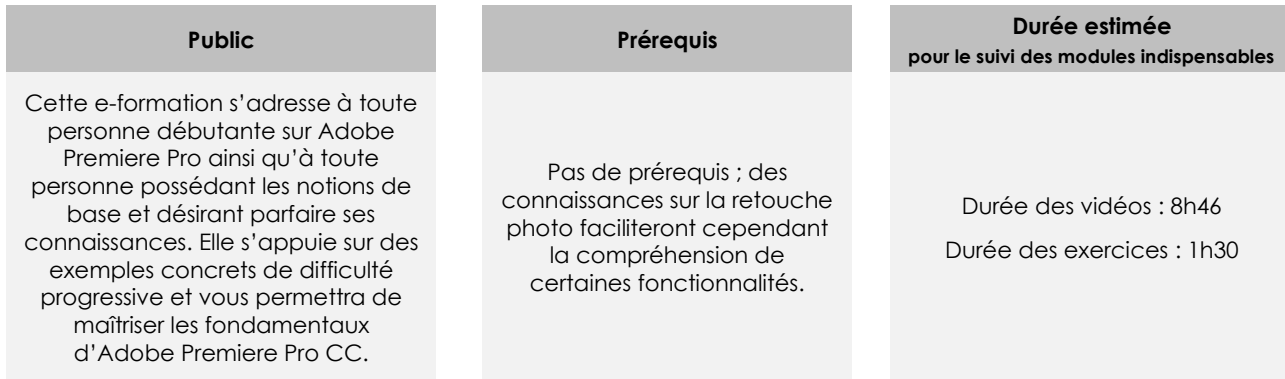

# Contenu pédagogique

#### **Les modules indispensables**

#### Présentation du cours

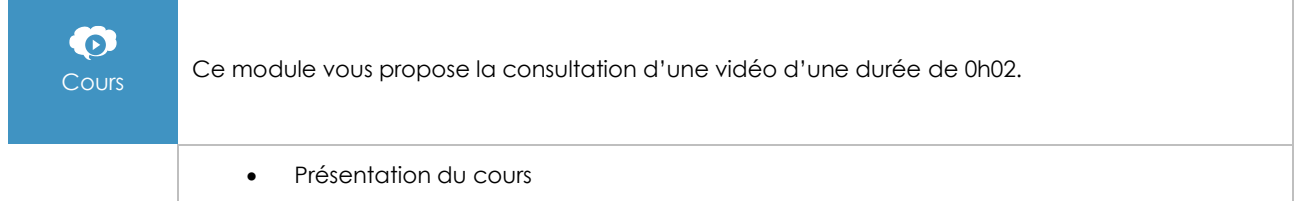

#### **Introduction**

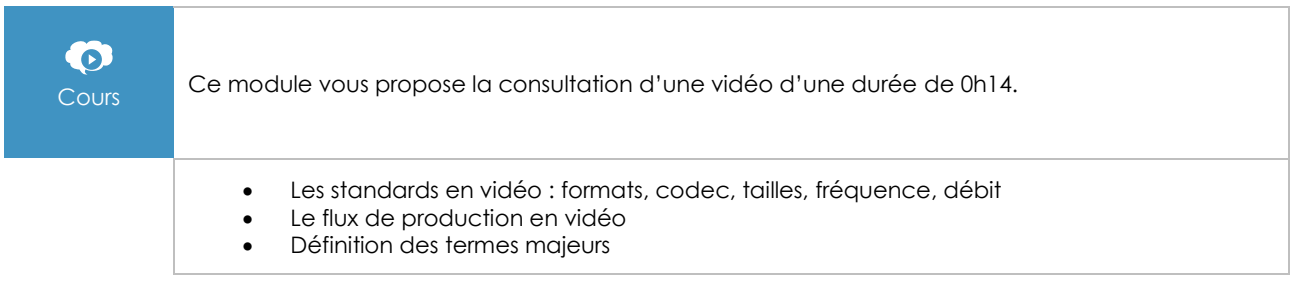

# Acquisition et démarrage d'un projet vidéo

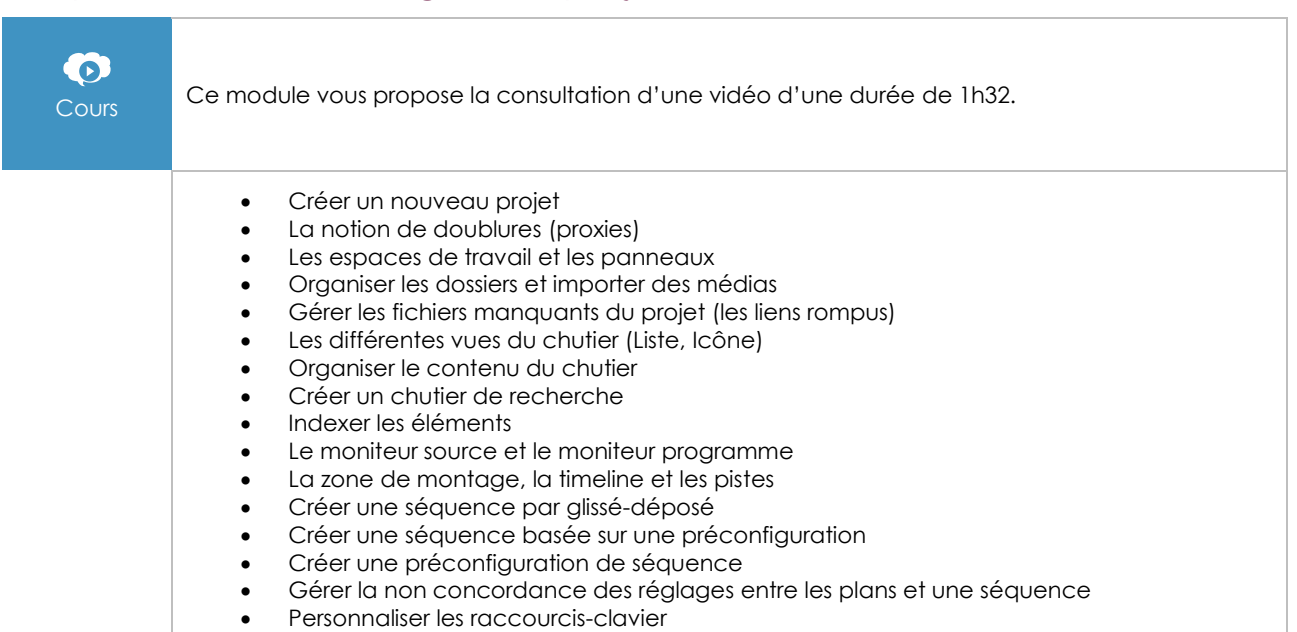

# Montage et gestion des plans dans la timeline

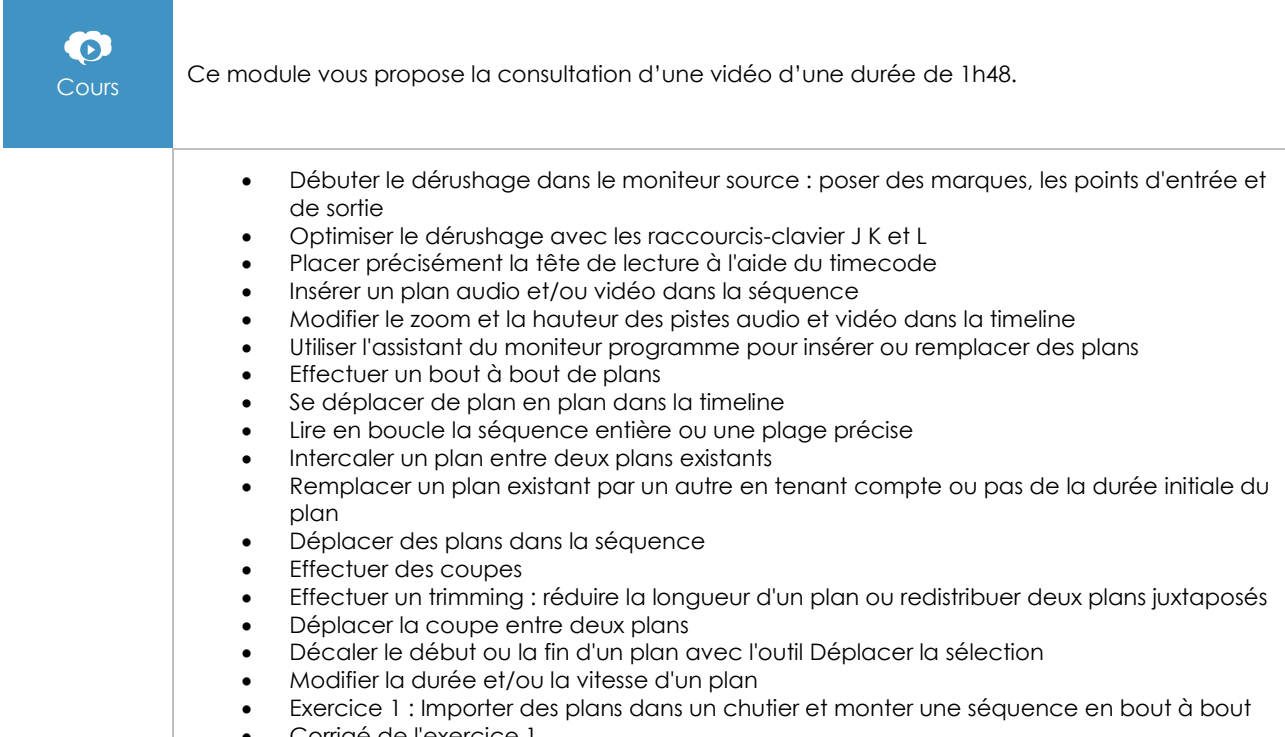

• Corrigé de l'exercice 1

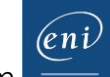

# Transitions et effets

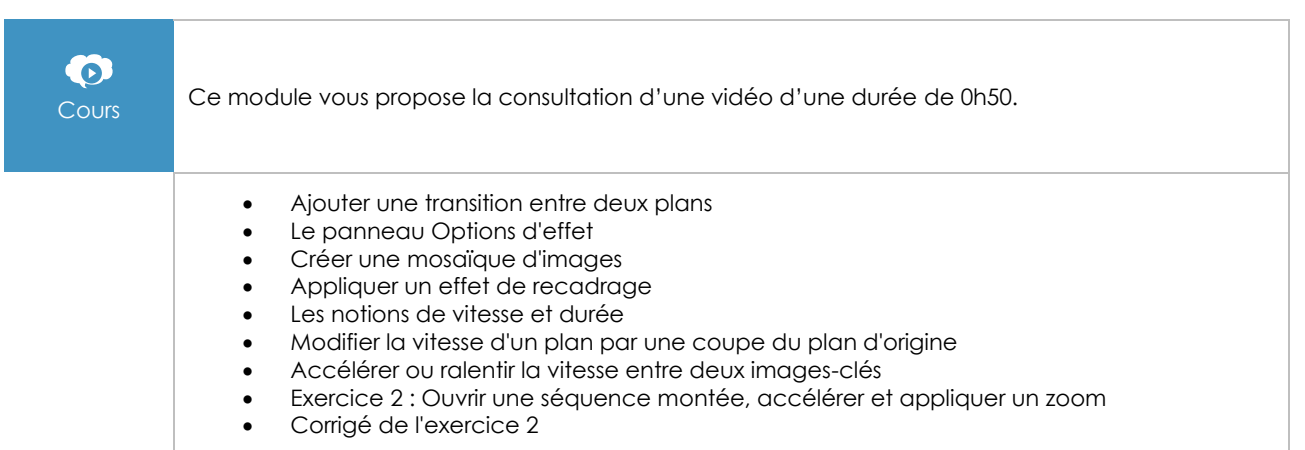

### Titrages et sous-titrages

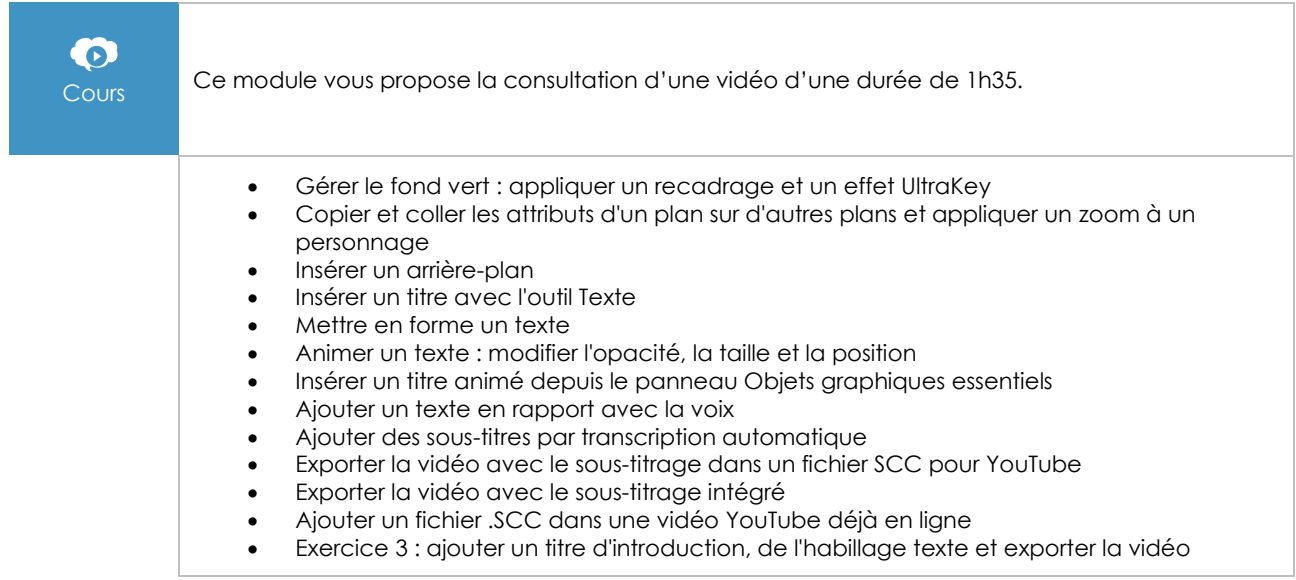

#### Les masques

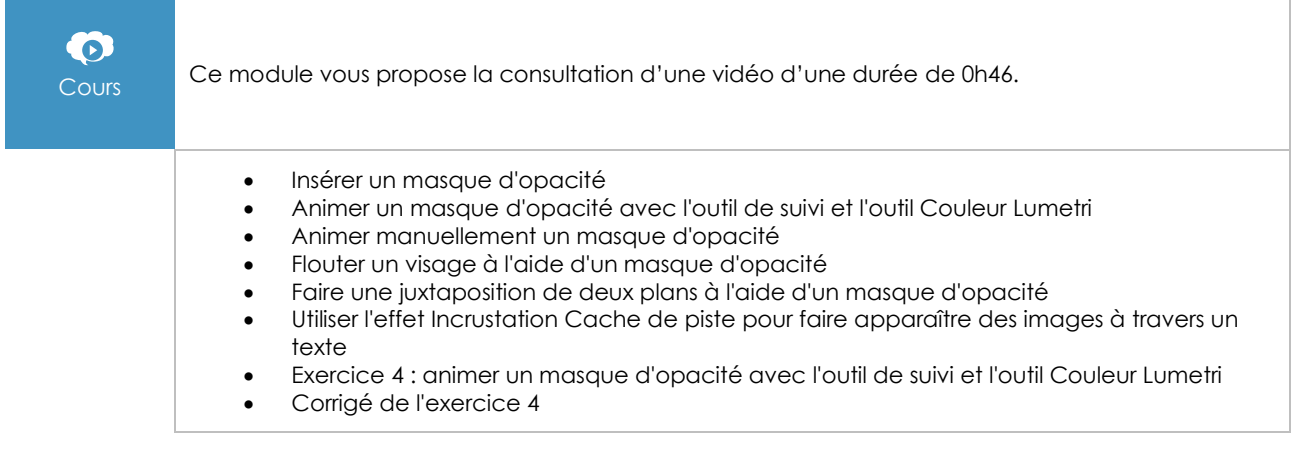

# Travailler sur l'audio

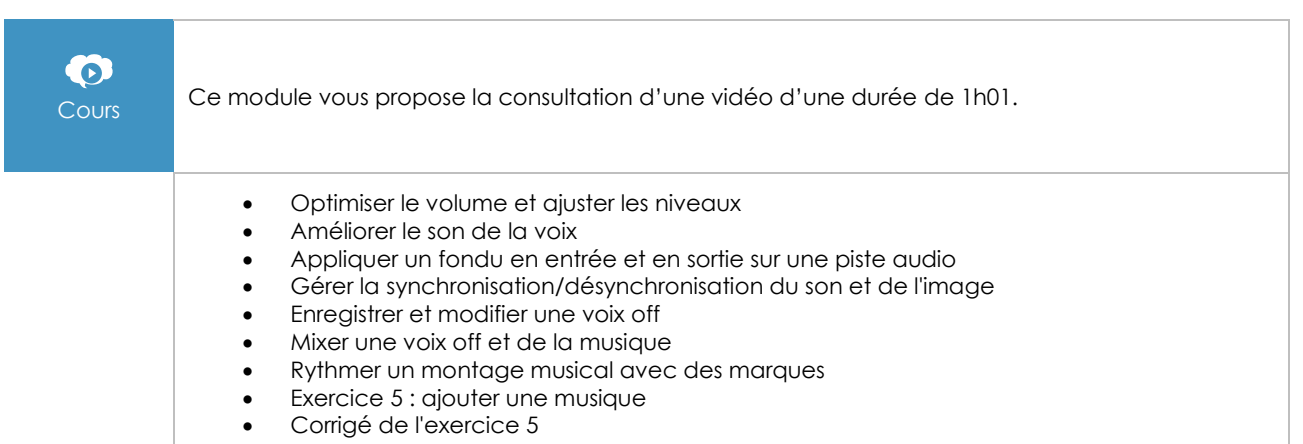

#### **Colorimétrie**

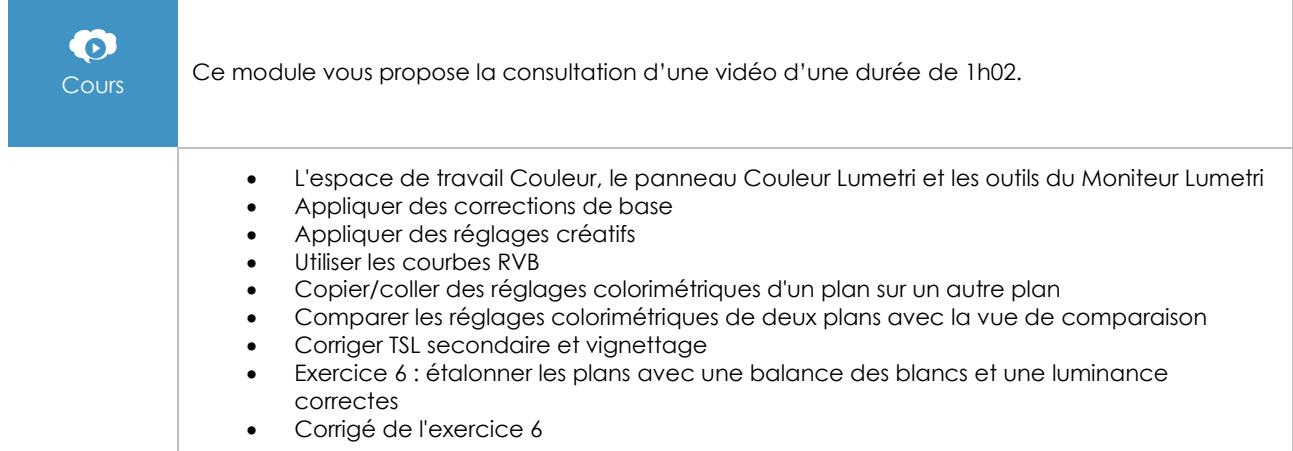

### Finalisation d'un montage et exportation

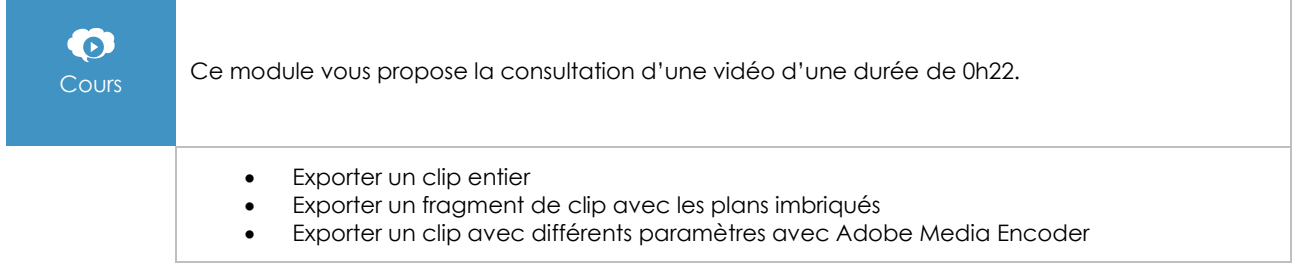

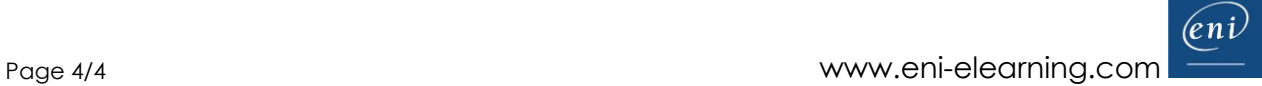